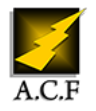

#### www.audit-conseil-formation.com

# **PUBLISHER CRÉER FACILEMENT DES DOCUMENTS PROFESSIONNELS**

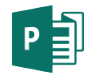

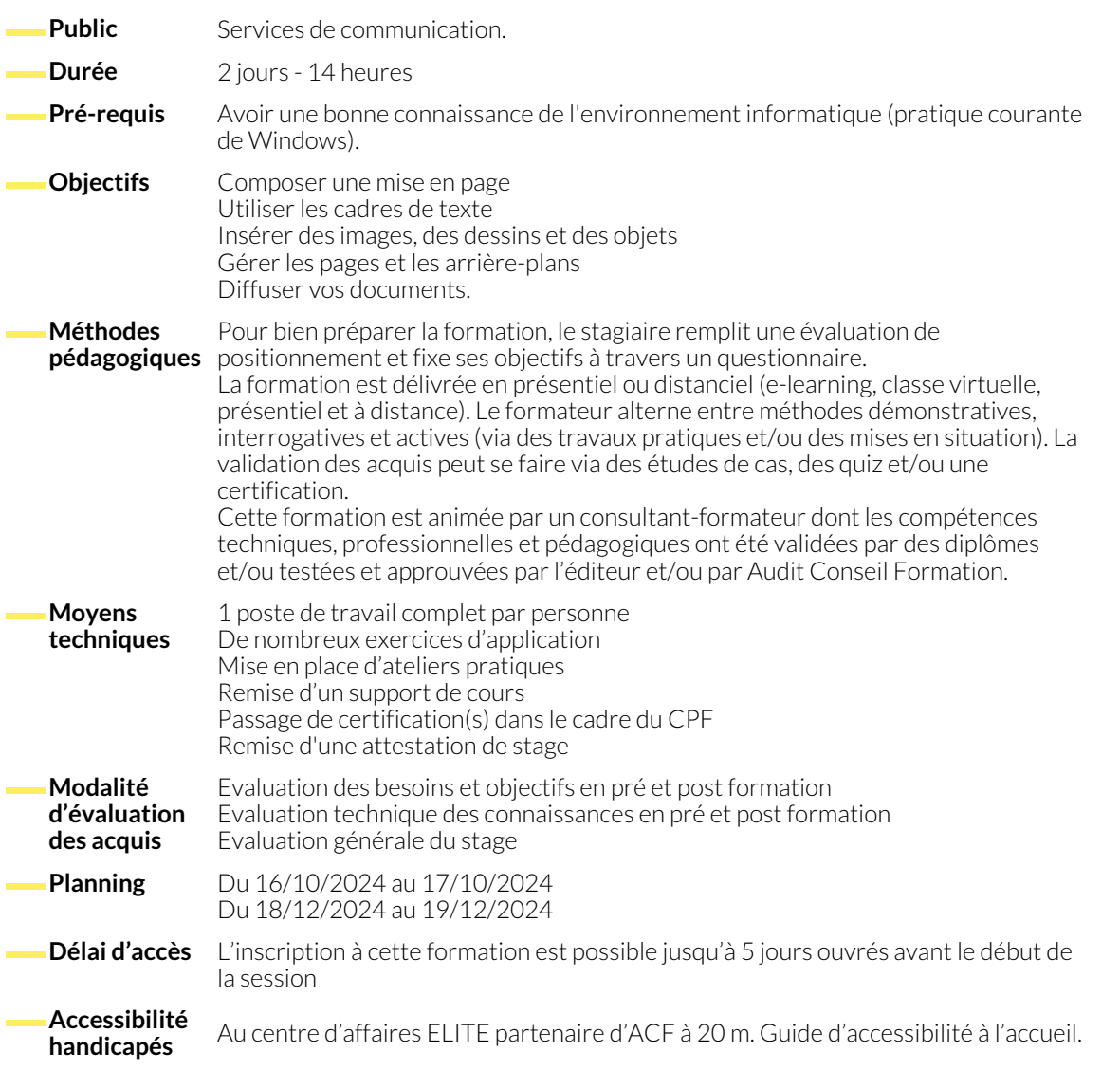

## **1. PRÉSENTATION DU LOGICIEL**

- 
- L'environnement Notions de mise en page

## **2. GESTION DES DOCUMENTS**

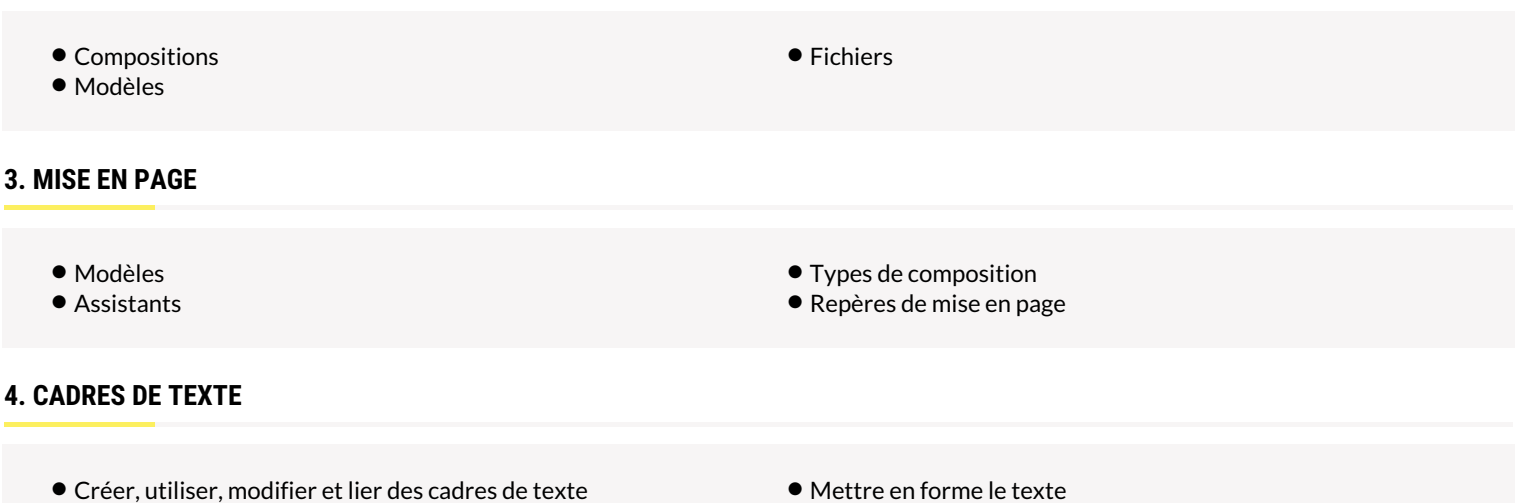

#### **5. INSERTION D'OBJETS**

- Insérer et retoucher des images
- Insérer des dessins
- Dessiner des formes simples

# **6. PAGES ET ARRIÈRE-PLANS**

- Premier plan et arrière-plan
- En-têtes et pieds de page

## **7. LES COULEURS**

● Choix des couleurs ● Personnalisation d'un jeu de couleurs

● Modification des pages du document

● Numérotation automatique des pages

● Utiliser les bibliothèques de formes ● Intégrer un tableau Excel / Word

### **8. FONCTIONS AVANCÉES DE MISE EN PAGE**

- La maquette
- Créer des styles pour le texte
- Chaînage des blocs texte

### **9. EXPORTATION**

- Préparation et paramétrage pour l'imprimeur
- Exportation pour le Web

● Créer un document PDF

● Les pages maîtres

#### **NOUS CONTACTER**

#### **Siège social Centre de formation** 16, ALLÉE FRANÇOIS VILLON 38130 ÉCHIROLLES

**Téléphone E-mail**

# 87, RUE GÉNÉRAL MANGIN 38000 GRENOBLE

04 76 23 20 50 - 06 81 73 19 35 contact@audit-conseil-formation.com

#### **Suivez-nous sur les réseaux sociaux, rejoignez la communauté !**

in ACF Audit Conseil Formation **CO** @ACF\_Formation **ACF** ACFauditconseilformation